## **Autodesk<sup>®</sup> Revit<sup>®</sup> 2012<br>BIM Management<br>Architecture, Structure and MEP**

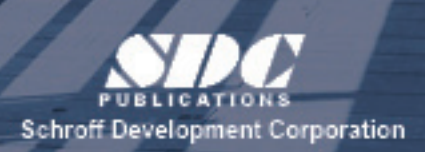

Better textbooks. Lower prices. www.SDCpublications.com

## **Table of Contents**

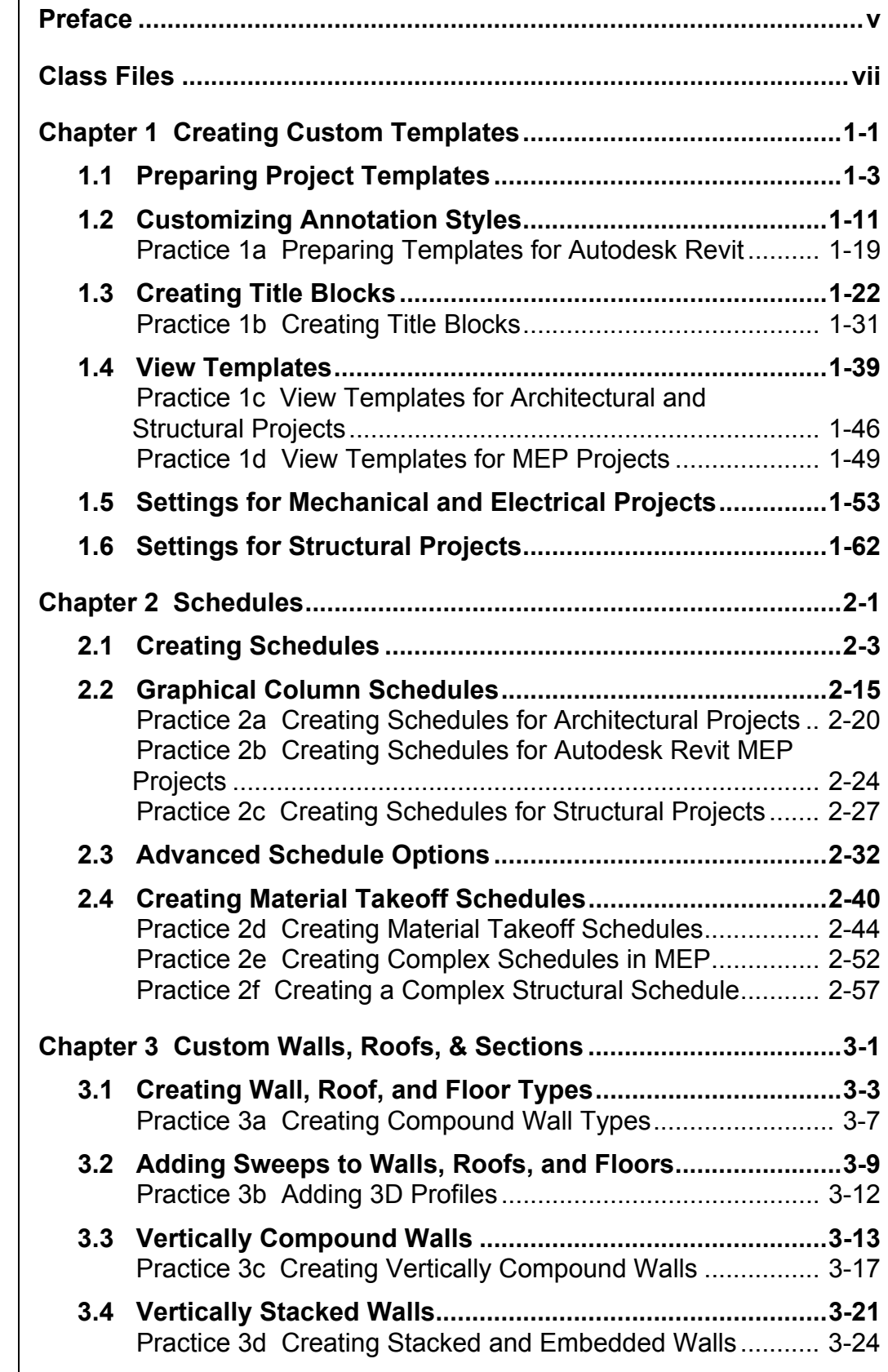

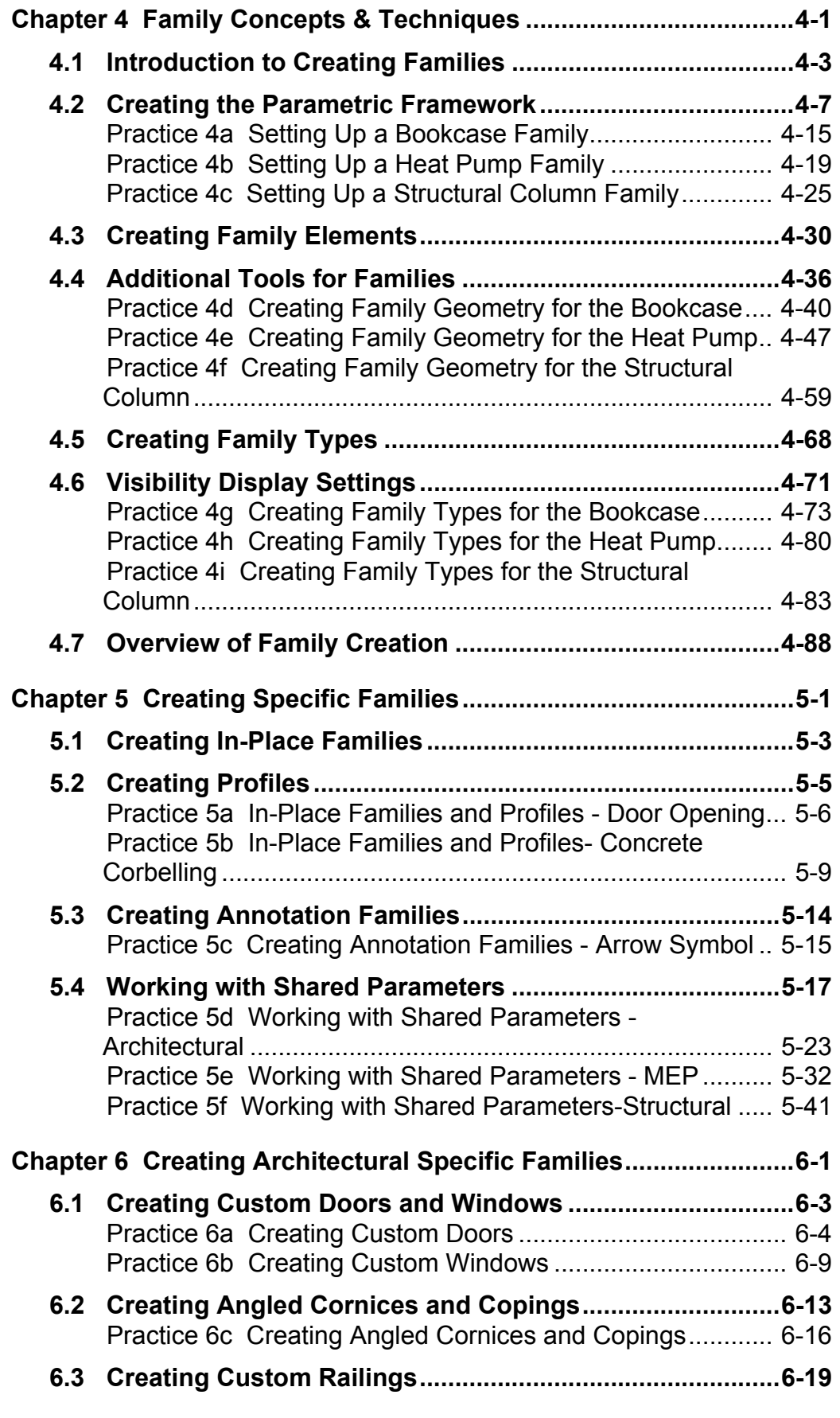

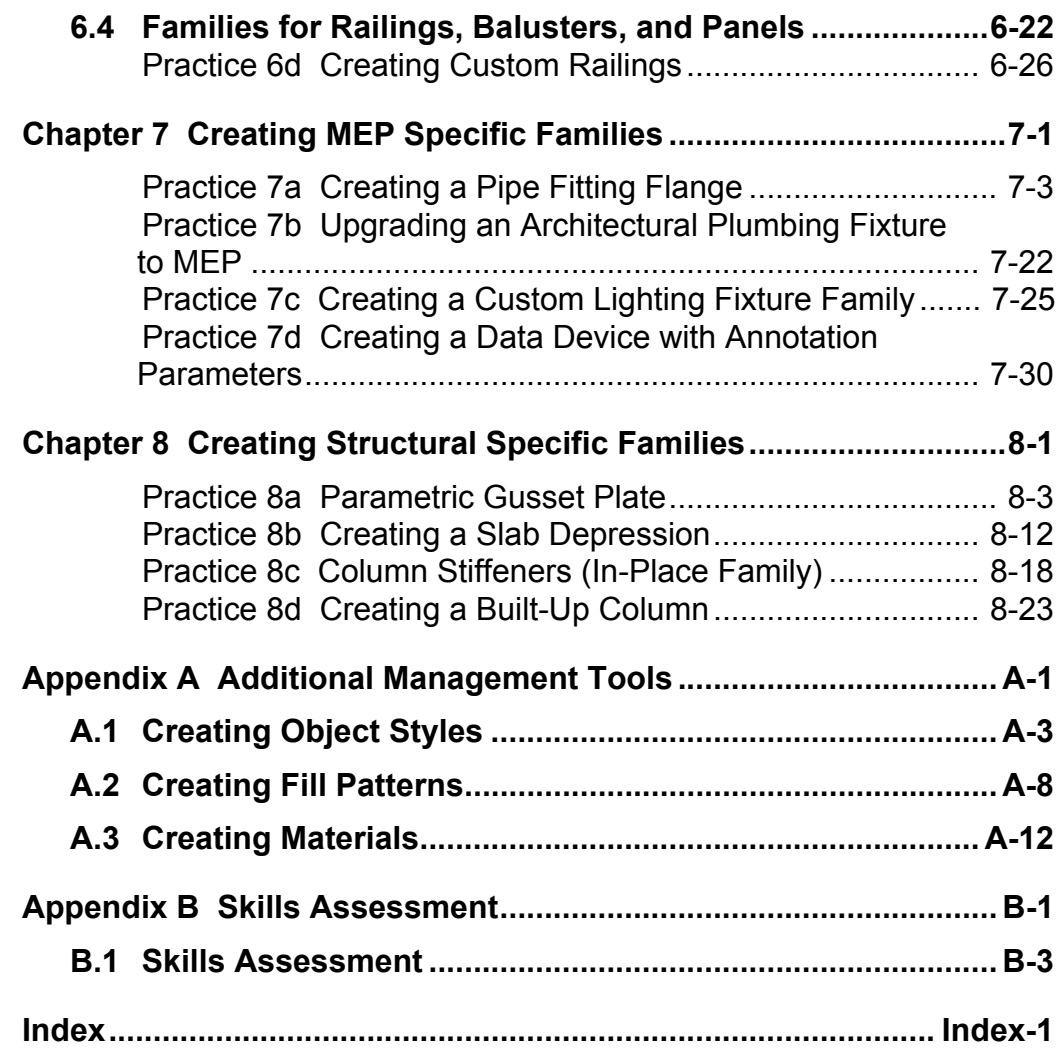